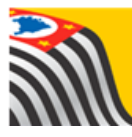

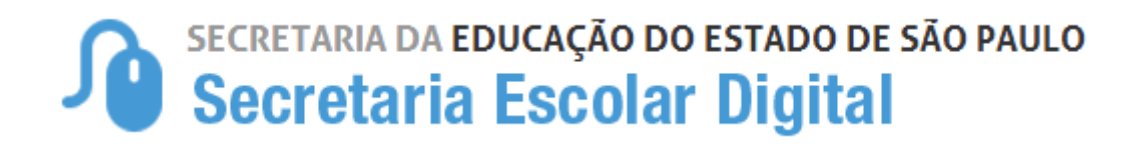

# Tutorial

# **CONHECENDO O SARESP**

*Caro aluno:*

*Conheça um pouco do modelo das provas do Saresp realizando o exercício que se encontra na Plataforma SED – Secretaria Escolar Digital, no endereço www.educacao.sp.gov.br/sed.*

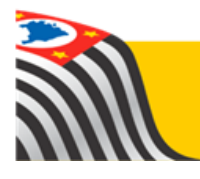

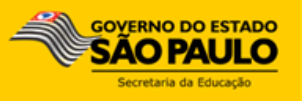

**Passo 1** - Acesse a plataforma SED por meio do link: [www.educacao.sp.gov.br/sed](http://www.educacao.sp.gov.br/sed) com seu login e senha.

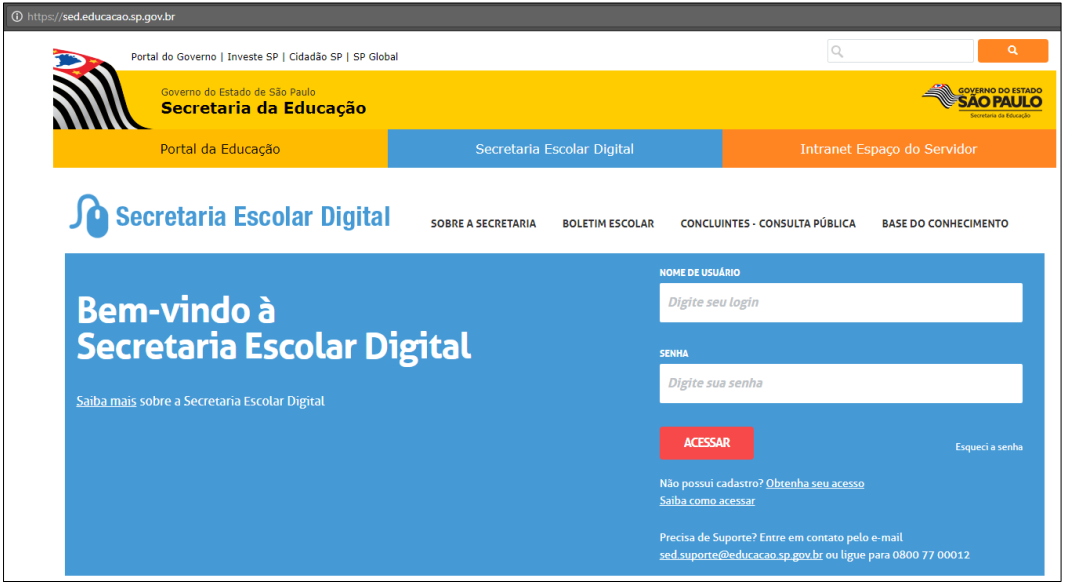

**Passo 2** – Digite seu login e senha e clique em **ACESSAR**.

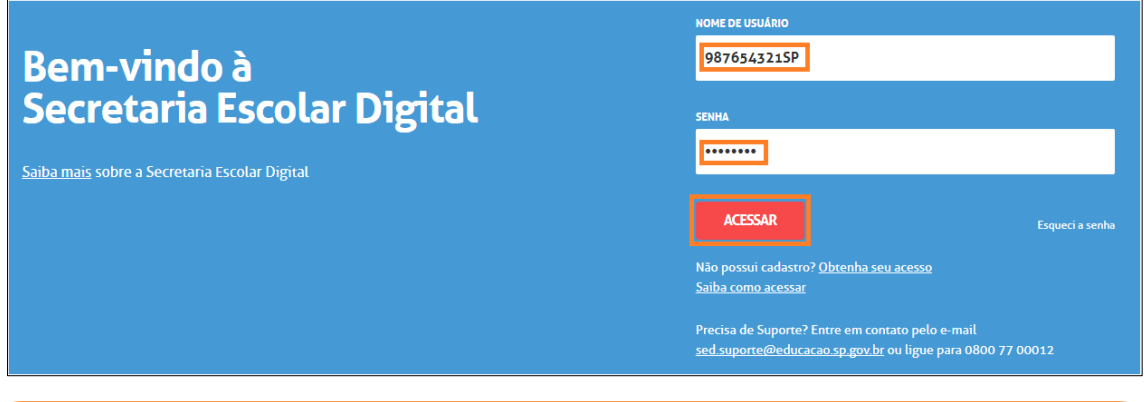

O login do aluno é composto pelo número do RA + dígito do RA + UF do RA e a primeira senha de acesso é a data de nascimento.

**Exemplo:** se o RA do aluno é 000098765432-1 UF SP e a data de nascimento 31/12/1990, o nome de usuário será 987654321SP e a senha 31121990. No primeiro acesso a troca da senha é obrigatória.

**Passo 3** – No canto direito, clique no botão **Conhecendo o SARESP.**

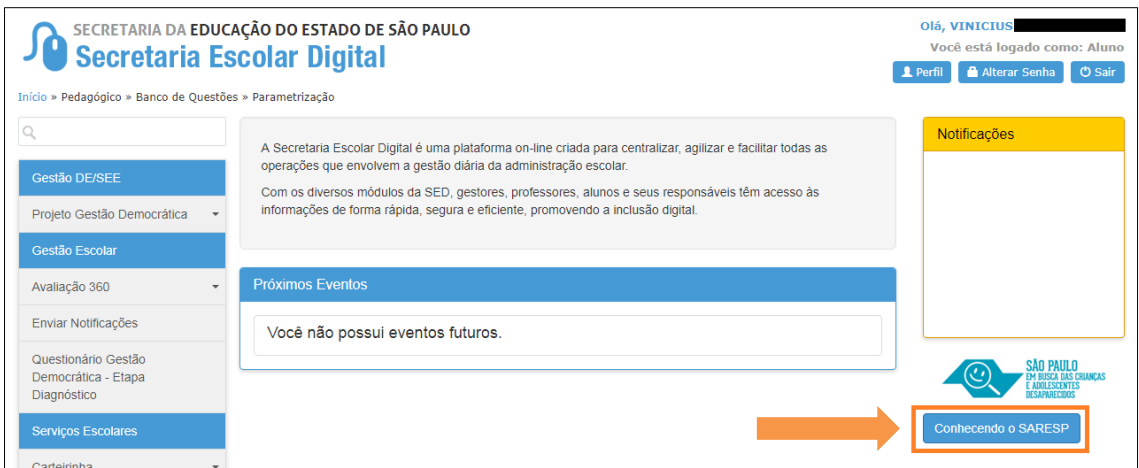

**Passo 4** – Serão exibidos os exercícios de Língua Portuguesa e Matemática. Clique no **lápis** para iniciar.

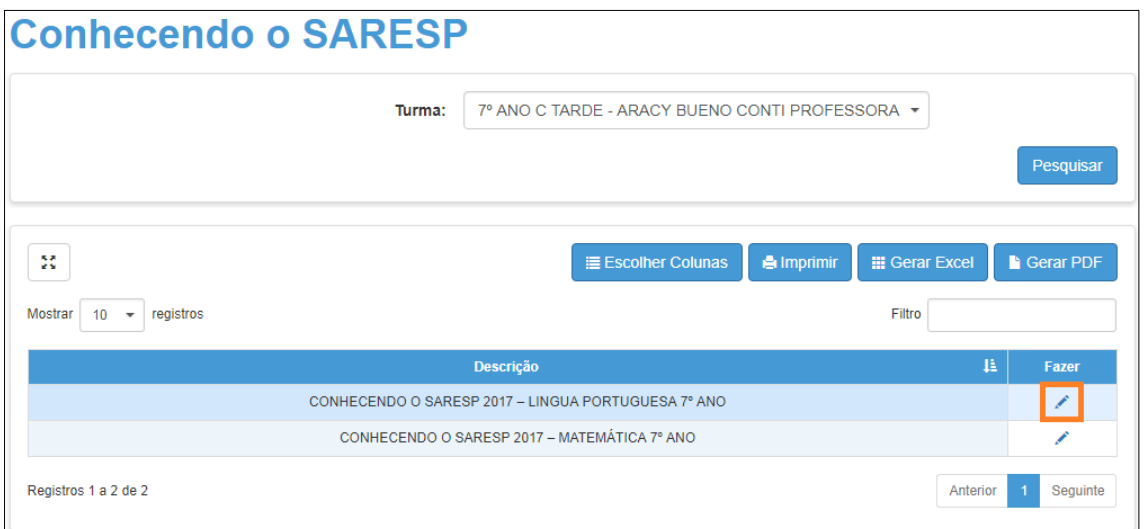

**Passo 5** – Será exibida uma mensagem de confirmação amarela. Para iniciar o exercício, clique em **Sim**.

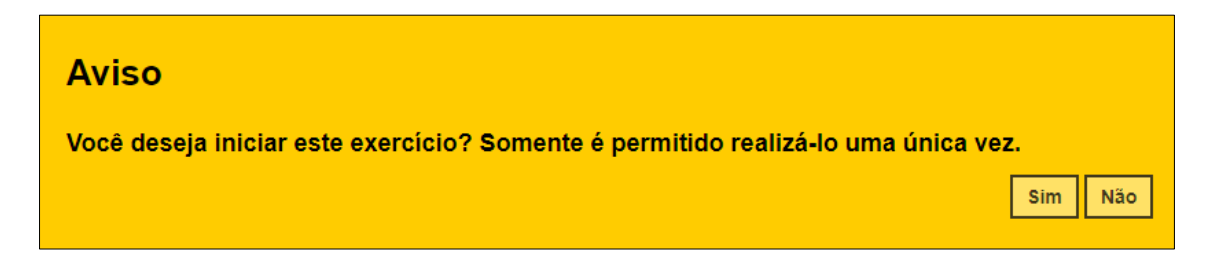

**Passo 6** – O exercício será exibido.

## **CONHECENDO O SARESP 2017 - LINGUA PORTUGUESA** 7º ANO

 $\ddot{\mathbf{1}}$ 

#### Leia o texto e responda à questão.

#### O homem falou

- Comprei esta casa: vendi-a. No intervalo, passaram-se 21 anos. Aconteceram diferentes coisas nesse intervalo. O ditador caiu, subiu de novo, matou-se. A bomba atômica explodiu, inventou-se outra bomba ainda mais terrível. Veio a paz, ou uma angústia com esse nome. Apareceram antibióticos, aviões a jato, computadores eletrônicos. O homem deu a volta ao universo e viu que a terra era azul. Fabricaram-se automóveis no Brasil. Pela rua passam biquínis aos três, aos quatro, e a geração nova usa rosto novo e nova linguagem. Mas a casa não mudou.

Fonte: ANDRADE, Carlos Drummond de. Cadeira de Balanço. Rio de Janeiro: José Olympio, 1972, pp. 39-40. Fragmento.

No texto, há menção a vários fatos históricos. Em qual dos trechos o narrador faz referência à primeira viagem espacial?

○ A. "O ditador caiu, subiu de novo, matou-se."

- B. "A bomba atômica explodiu, inventou-se outra bomba ainda mais terrível."
- C. "O homem deu a volta ao universo e viu que a terra era azul."
- ∩ D. "Fabricaram-se automóveis no Brasil."

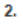

Leia o texto para responder à questão.

Num envelope de gelatina, lê-se a seguinte instrução; "Despeje o conteúdo deste pacote (85g) em recipiente, adicione 250ml de água fervendo. Mexa bem até dissolver. Adicione mais 250ml de água fria ou gelada. Deixe na geladeira até adquirir consistência."

As formas verbais empregadas pelo enunciador produzem o efeito de:

 $\cap$  A. mando.

○ B. humilhação.

○ C. orientação

○ D. estagnação.

 $3<sub>1</sub>$ 

Leia o texto para responder à questão.

A ÁGUA PEDE ÁGUA

Dá para socorrer a natureza em ações bastante simples do nosso dia-a-dia. No Dia Mundial da Água, aqui no planeta Terra, a terra (continentes e ilhas) ocupa apenas 1/4. Tudo mais é água: doce, salgada, sólida, líquida, gasosa. É nos oceanos e mares que fica a maior parte da água: 97,5%. Mas precisamos mesmo é de água doce para viver. Só que a maior parte dela está congelada. Resta, então, a água dos aquíferos (reservas subterrâneas), dos

### Passo 6 - Marque as alternativas e clique em Finalizar no final da tela.

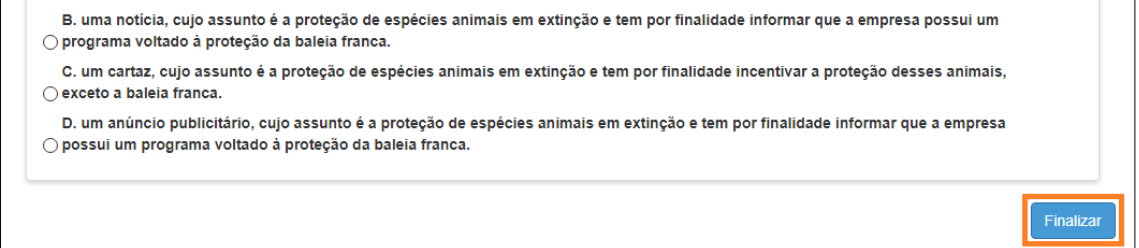

Passo 7 - Será exibida uma mensagem de confirmação amarela. Para finalizar o exercício, clique em Sim.

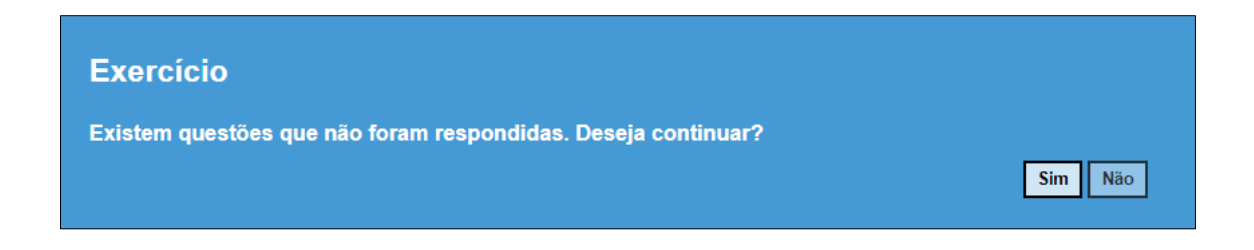

Uma mensagem de confirmação será exibida na tela juntamente com a quantidade de acertos.

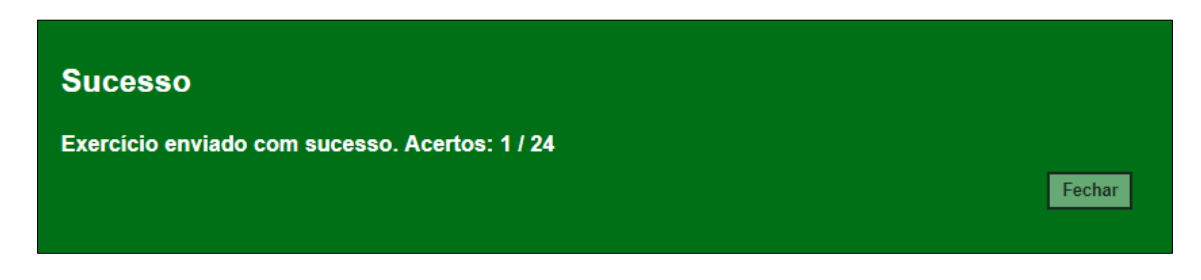

**Passo 7** – Clique em **Fechar**. O sistema retornará para a tela com o exercício pendente. Repita os procedimentos acima para realizar o outro exercício.

**Importante:** O exercício pode ser realizado uma única vez, portanto, ao clicar em Finalizar, o exercício não será mais exibido na tela. Caso queira começa-lo e continuar mais tarde, feche a tela e retorne depois. As respostas marcadas serão gravadas automaticamente.